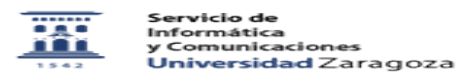

## Paquetes de idioma para Office

## 27/07/2024 - 02:29:08

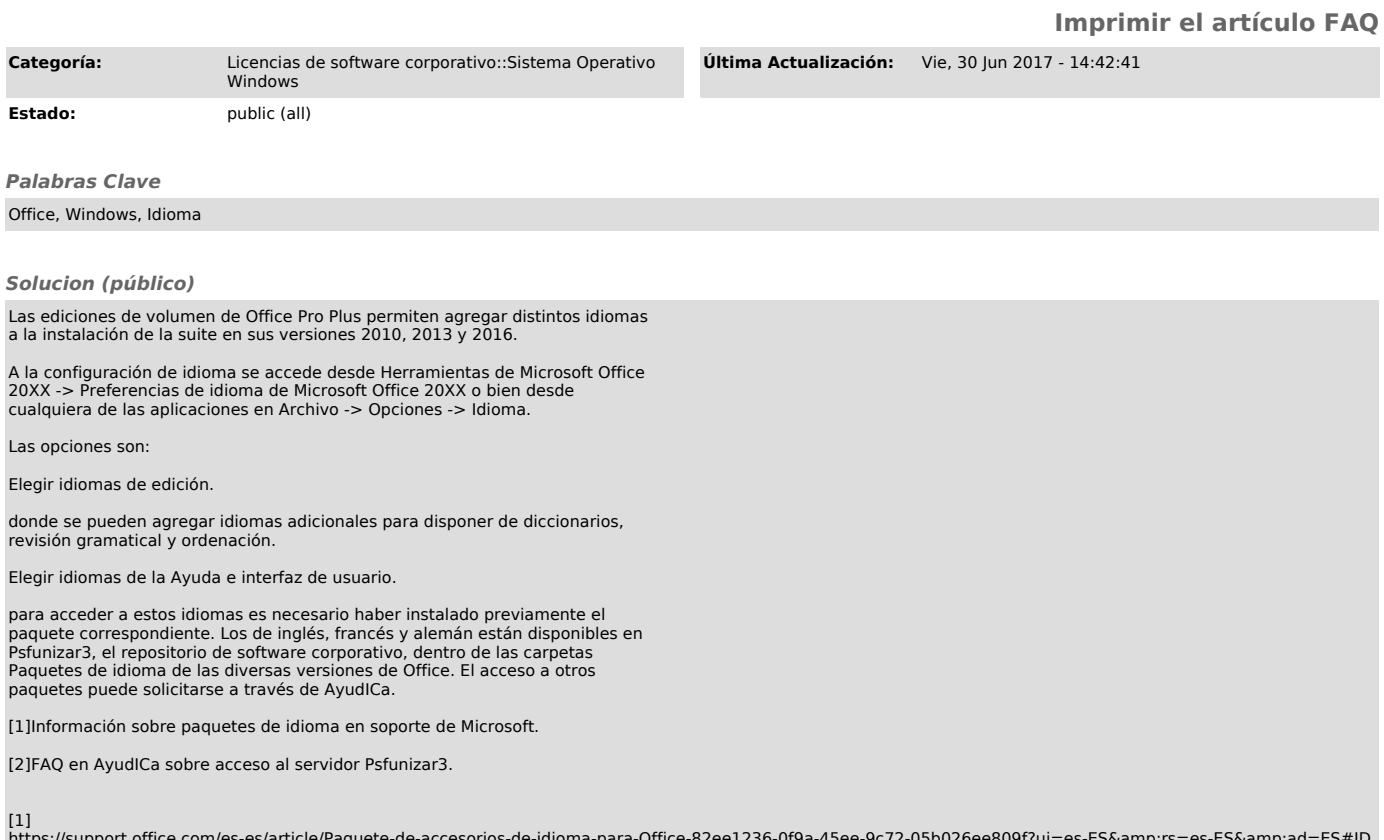

https://support.office.com/es-es/article/Paquete-de-accesorios-de-idioma-para-Office-82ee1236-0f9a-45ee-9c72-05b026ee809f?ui=es-E5&rs=es-E5&ad=ES#ID<br>0EAACAAA=2010<br>[2]<br>https://ayudica.unizar.es/otrs/public.pl?Action